## **Weblogic Server 11g Administration Guide**

This is likewise one of the factors by obtaining the soft documents of this **Weblogic Server 11g Administration Guide** by online. You might not require more mature to spend to go to the books instigation as skillfully as search for them. In some cases, you likewise realize not discover the broadcast Weblogic Server 11g Administration Guide that you are looking for. It will completely squander the time.

However below, next you visit this web page, it will be suitably extremely simple to acquire as competently as download lead Weblogic Server 11g Administration Guide

It will not assume many become old as we notify before. You can attain it even though con something else at house and even in your workplace. as a result easy! So, are you question? Just

exercise just what we give below as capably as review **Weblogic Server 11g Administration Guide** what you next to read!

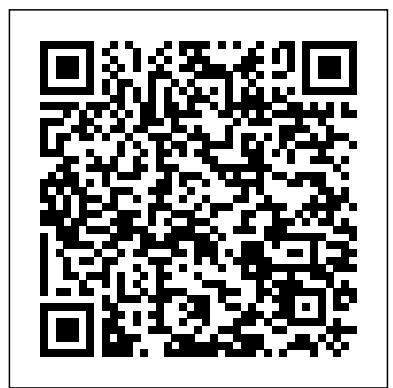

*A Guide to Fusion Web Development* Apress Master Oracle Business Intelligence 11g Reports and Dashboards Deliver meaningful business information to users anytime, anywhere, on any device, using Oracle Business Intelligence 11g. Written by Oracle ACE Director Mark Rittman, Oracle Business

Intelligence 11g Developers Guide fully covers the latest BI report design and distribution techniques. Find out how to execute effective queries, build accurate models, use scorecards and KPIs, create dynamic reports, set up dashboards, and publish to smartphones and wireless devices. This Oracle Press guide contains comprehensive details on Oracle Exalytics In-Memory Machine, the best-inclass, preintegrated BI platform. Install or upgrade to Oracle Business Intelligence

11g Develop and manage custom Oracle Business Intelligence repositories Access relational, file, and multidimensional data sources Design printquality reports with Oracle Business Intelligence Publisher Create web-enabled analyses, dashboards, and visualizations Integrate with other applications using Oracle Business Intelligence 11g Action Framework Employ authentication, authorization, and rowlevel security Configure and deploy Oracle Exalytics In-Memory Machine Oracle WebLogic Server 11g Administration Handbook McGraw Hill Professional

Using real life problems and simple solutions this book will make any issue seem small. WebLogic Server books can be a bit dry but Dalton keeps the tone light and ensures no matter how complex the problem you always feel like you have someone right there with you helping you along. This book is ideal for those who know the basics of WebLogic but want to dive deeper and get to grips with more advanced topics. So if you are a datacenter operator, system administrator or even a Java developer this book could be exactly what you are looking for to take you one step further with Oracle WebLogic Serv. **Advanced Tuning for JD Edwards EnterpriseOne Implementations** McGraw Hill Professional Over 50 practical recipes to install, configure, and

monitor your Oracle setup using Oracle Enterprise Manager Overview Recipes for installing, configuring, and getting up and running with Oracle Enterprise Manager. Set up automatic discovery, create and clone databases, and perform provisioning. Monitor Oracle Fusion Middleware, and remotely use incident and problem management using iPad/iPhone. In Detail Oracle Enterprise Manager is a key tool for any Oracle Administrator, allowing them to manage their Oracle installations and selected other applications, providing a one stop place to manage and maintain the entire infrastructure in any organization. The Oracle Enterprise Manager 12c Cookbook will give administrators a head start towards implementing OEM on creating, cloning

in their organizations, by taking you through all the aspects of installation, upgrade, configuration, and monitoring of various servers, databases, and various Oracle Fusion Middleware components. Starting with the installation and upgrade of your OEM installation, this book then takes you through the process of using OEM12c to configure and monitor your Oracle application and database servers, including the various supported Oracle Fusion Middleware products. This book will uncover various installations options (with simple advanced options) and various upgrade options. The book will also cover monitoring the infrastructure using Action Session History Analytics. There are recipes

databases, and creating templates. Additionally there Problem Management in are recipes on Configuration OEM12c Setting Up of Oracle Business Intelligence, Oracle Golden Gate, Oracle Business Intelligence Publisher, and Oracle Weblogic using OEM12c. What you will learn from this book Install OEM12c, with different approaches for different circumstances Correctly Upgrade your installation to OEM12c Configure and correctly set up the features of OEM12c Effectively Monitor using OEM12c, including the newly introduced features Create and Clone databases via OEM12c Configure Oracle Business Intelligence in OEM12c Configure Oracle Business Intelligence Publisher in OEM12c Configure Oracle Golden Gate in OEM12c Configure

iPhone/iPad for Incident and Application Dependency and Performance (ADP) Manager in Cloud Control Setting Up JVM Diagnostics (JVMD) Manager in Cloud Control Approach As a Packt Cookbook, you can expect this book to be full of useful and practical recipes to common and important tasks faced by professional database administrators. Who this book is written for This book is for Oracle Database, Middleware, System, and Infrastructure Administrators. A basic understanding of Oracle Enterprise Manager is needed, as well as being comfortable using command line environments. WebLogic & BI Server Architecture & Installation Packt Publishing Ltd

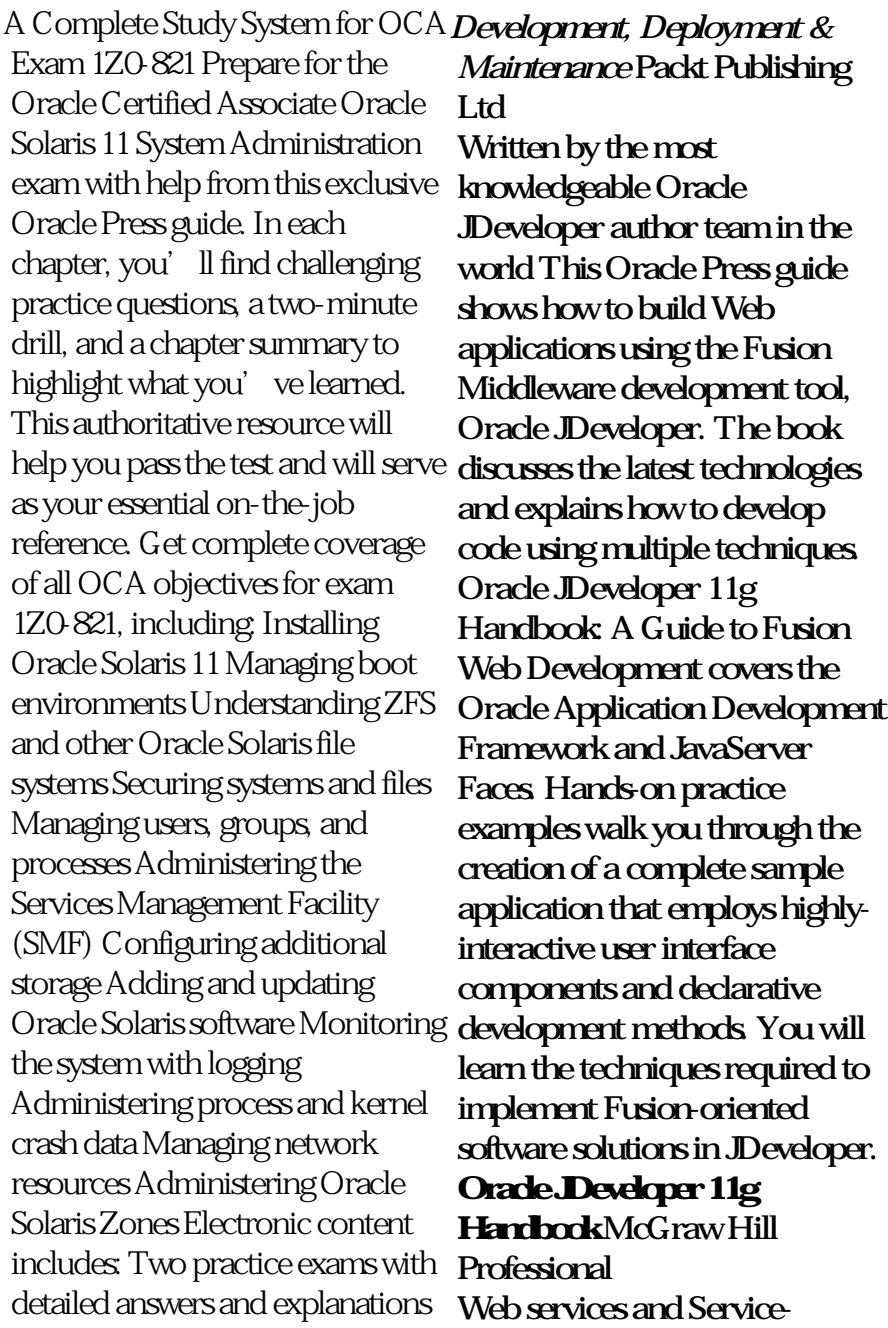

Oriented Computing (SOC) have collection, Web Services become thriving areas of academic research, joint university/industry research projects, and novel IT products on the market. SOC is the computing paradigm that uses Web services as building blocks for the engineering of composite, distributed applications out of the **Oracle WebLogic Server 12c** reusable application logic encapsulated by Web services. Web services could be considered Education the best-known and most standardized technology in use today for distributed computing over the Internet. This book is the agile, intelligent business second installment of a two-book collection covering the state-ofthe-art of both theoretical and practical aspects of Web services and SOC research and deployments. Advanced Web Services specifically focuses on advanced topics of Web services and SOC and covers topics including Web services transactions, security and trust, Web service management, realworld case studies, and novel perspectives and future directions. and optimize the performance of The editors present foundational topics in the first book of the

Foundations (Springer, 2013). Together, both books comprise approximately 1400 pages and are the result of an enormous community effort that involved more than 100 authors comprising the world's leading experts in this field. **Advanced Administration Cookbook** Tata McGraw-Hill Master All Aspects of Oracle Fusion Middleware Management Govern a unified platform for applications using the detailed information contained in this Oracle Press book. Oracle Fusion Middleware 11g Architecture and Management explains the entire suite of Oracle Fusion Middleware components and lays out core use cases, best practices, and step-by-step administrative instructions. Discover how to provision servers and clusters, configure Web services, manage portals, the full stack of Oracle Fusion Middleware components.

Monitoring, diagnosing, and security are also covered in this definitive resource. Understand key architectural concepts behind handbook. Provisioning an Oracle Fusion Middleware 11g Create and deploy Oracle WebLogic Server domains and clusters Set up and manage applications built using Oracle Application Development Framework Maximize the value of your Oracle SOA Suite environments Manage portals and Enterprise 2.0 services from Oracle WebCenter Secure deployments with Oracle Platform Security Services and Oracle Identity Management Understand Oracle Exalogic and Oracle Virtual Assembly Builder *Oracle WebLogic Server 12c Administration Handbook* McGraw Hill Professional Pro Oracle Fusion Applications is your one-stop source for help with installing Oracle's Fusion Applications suite in your onpremise environment. It also aids in the monitoring and ongoing administration of your Fusion environment. Author Tushar Thakker is widely known for his writings and expertise on Oracle

Fusion Applications, and now he brings his accumulated wisdom to you in the form of this convenient Oracle Fusion Applications infrastructure is a daunting task. You'll have to plan a suitable topology and install the required database, an enterprise-wide identity management solution, and the applications themselves—all while working with a wide variety of people who may not always be accustomed to working together. Pro Oracle Fusion Applications provides a path to success that you won't want to be without. Beyond installation, Pro Oracle Fusion Applications provides excellent guidance on managing, monitoring, diagnostics, and troubleshooting your environment. The book also covers patching, a mundane but essential task that must be done regularly to keep your installation protected and running smoothly. The comprehensive and wideranging coverage makes Pro Oracle Fusion Applications an important book for anyone with responsibility for installation and

ongoing management of an Oracle Fusion Applications installation. *Oracle SOA Suite 11g R1 Developer's Guide* McGraw Hill Professional BEA's WebLogic Server implements the full range of J2EE technologies, and includes many additional features such as advanced management, clustering, and web services. Widely adopted, it forms the core of the WebLogic platform, providing a stable framework for building scalable, highly available, and secure applications. In fact, in the long list of WebLogic's strengths and features, only one shortcoming stands out: the documentation that comes with the WebLogic server often leaves users clamoring for more information. WebLogic: The Definitive

Guide presents a 360-degree view of the world of WebLogic. Providing indepth coverage of the WebLogic server, the book takes the concept of "definitive" to a whole new level. Exhaustive treatment of the WebLogic server and management console answers any question that developers or administrators might think to ask. Developers will find a useful guide through the world of WebLogic to help them apply their J2EE expertise to build and manage applications. Administrators will discover all they need to manage a WebLogic-based setup. And system architects will appreciate the detailed analysis of the different system architectures supported by WebLogic, the overall organization of a WebLogic domain and

supporting network infrastructure, and more. WebLogic: The Definitive Guide is divided into three sections that explore WebLogic and J2EE, Managing the WebLogic Environment, and WebLogic Enterprise APIs. Some of the topics covered in this comprehensive volume include: Building web applications on the WebLogic Server Building and optimizing RMI applications Using EJBs with Professional WebLogic, including CMP entity beans Packaging and deploying applications Understanding WebLogic's support for clustering Performance tuning and related configuration settings Service Bus. In addition to Configuring WebLogic's SSL support Maximizing WebLogic's security features presented in a clear step-by-Building web services with XML Using WebLogic's

JMX services and MBeans Anyone who has struggled with mastering the WebLogic server will appreciate the thorough, clearly written explanations and examples in this book. WebLogic: The Definitive Guide is the definitive documentation for this popular J2EE application server.

**Oracle Database 10g Performance Tuning Tips & Techniques** McGraw Hill This cookbook is full of immediately useable recipes showing you how to develop service and messageoriented (integration) applications on the Oracle its cookbook style, which ensures the solutions are step manner, the explanations go into great

detail, which makes it good learning material for everyone who has experience in OSB and wants to improve. Most of the recipes logically groups utilities into are designed in such a way that each recipe is presented as a separate, standalone entity and reading of prior recipes is not required. The finished solution of each recipe is also made available electronically. If you are an intermediate SOA developer who is using Oracle Service Bus to develop service and message-orientated applications on the Oracle Service Bus, then this book is Resolve reliability issues with for you. This book assumes that you have a working knowledge of fundamental SOA concepts and Oracle Service Bus. McGraw Hill Professional Master Oracle Fusion Applications Administer a fully integrated application management framework across

your enterprise using the detailed information contained in this Oracle Press guide. Managing Oracle Fusion Applications first explains key principles and then practical, ready-to-use toolboxes. Learn how to build lifecycle models, deliver dynamic business intelligence, optimize performance, mitigate risk, and integrate the latest Web 2.0 and social networking features. Compliance, security, and testing techniques are also covered in this comprehensive resource. Understand the components and architecture of Oracle Fusion Applications Plan, develop, and implement an effective application management plan Oracle Enterprise Manager Configure and deploy applications from the Oracle WebLogic Server Administration Console Adjust run-time parameters using Java Management Extensions and MBeans Generate and distribute reports using Oracle Business Intelligence 11g Establish solid user authentication, access

control, and data protection policies Work with Oracle Fusion Governance, Risk, and Compliance Intelligence **Oracle Webcenter 11G Handbook** Packt Publishing Ltd Master the Configuration and Administration of Oracle WebLogic Server 11g Oversee a robust, highly available environment for your mission-critical applications using the expert information in this Oracle Press guide. Oracle WebLogic Server 11g Administration Handbook explains the latest management techniques for the de facto application server for Oracle Fusion Middleware 11g> and provides detailed examples and best practices. Find out how to use the Oracle WebLogic Server Administration Console

feature, employ commandline and scripting tools, implement failover and migration capabilities, and generate reliable backups. Troubleshooting, tuning, and security procedures are also covered in this comprehensive resource. Install Oracle WebLogic Server 11g or upgrade from a previous version Configure domains, servers, clusters, custom networks, and virtual hosts Work with the Administration Console and Monitoring Dashboard features of Oracle WebLogic Server Use the WebLogic Scripting Tool (WLST) feature of Oracle WebLogic Server to manage and monitor domains Use the Oracle WebLogic Server Work Managers feature to optimize scheduled work Deploy Web applications, Enterprise JavaBeans, and

Java EE modules Improve scalability and reliability using Oracle WebLogic Server clusters Monitor servers, tune the Java Virtual covers best uses for the latest Machine, maximize throughput, and optimize performance Authenticate, authorize, and map users within defined security realms *Oracle Enterprise Manager 12c Administration Cookbook* "O'Reilly Media, Inc." This comprehensive guide has been fully updated to cover the latest features and tools of Oracle Real Application Clusters 12c Through clear instruction and detailed examples, Oracle Database 12c Real Application Clusters Handbook: Concepts, Administration, Tuning & Troubleshooting teaches

how to build, configure, and performance tuning, and maintain a dynamic enterprise computing infrastructure. This thoroughly revised edition tools and features—all from the practical standpoint of a working DBA. You will discover how to prepare hardware, configure the software, optimize data integrity, and integrate seamless failover protection. Brand-new flex and large cluster technologies are explained in full detail, and readers will get complete solutions for securing data and continuing business operations in the event of hardware failure. Presents all the new information needed to effectively use Oracle Real Application Clusters 12c -considered the most radical overhaul ever Offers detailed coverage of troubleshooting,

application development Advanced Web Services Packt Publishing Ltd Apply Your SQL Server DBA Skills to Oracle Database Administration Use your SQL Server experience to set up and maintain a highperformance Oracle Database environment. Written by a DBA with expertise in both platforms, Oracle Database Administration for Microsoft SQL Server DBAs illustrates each technique with clear explanations, examples, and comparison tables. Get full details on Oracle Database intervals, creation assistants, management techniques, and query tools. High availability, disaster recovery, and security procedures are also extensively covered in this comprehensive Oracle Press guide. Install and configure Oracle Database on Windows or Linux systems Administer and monitor databases from Oracle Enterprise Manager

Implement robust security using roles, permissions, and privileges Back up and restore databases with Oracle Recovery Manager Use the Oracle cost-based optimizer to tune performance Write, debug, and execute PL/SQL queries using Oracle SQL Developer Maximize availability with Oracle Real Application Clusters Build standby and failover servers using Oracle Data Guard **Oracle WebLogic Server 11gR1 PS2** McGraw Hill **Professional** Use this comprehensive guide to study for the Oracle WebLogic Server 12c Administration I Exam 1Z0-133. This book is a unique introductory resource to the WebLogic Server certification for new Oracle Fusion Middleware administrators and a valuable resource for veteran WebLogic Server

administrators seeking to update their skills for the 12c the guide is also a valuable certification topics. It is common sense that passing a those preparing for certification exam requires a WebLogic Server 12c good command of the subject matter,

understanding the intricacies Inspects the certification surrounding its practice, and topics in the order that you having sufficient experience would likely follow in an onworking with the concepts. This book aims to accelerate infrastructure project Is a the process by providing an great resource for candidates accurate review of all exam preparing for the topics, suggesting hands-on practices to gain or reinforce to start with live or experience working with WebLogic Server, and introducing questions to help those pursuing advanced candidates become familiar with the format and style of questions found on the actual certification exam. Oracle WebLogic Server 12c Become familiar with the Administration I Exam 1Z0-133 covers the associate questions on the certification level certification with Oracle. Although not

dedicated to exam 1Z0-599, foundational resource for implementation specialist level certification. This book: the-job middleware certification, who are unable personally-assisted training Is a great starting point for Oracle WebLogic Server certifications What You'll Learn Cover all topics on the certification exam 1Z0-133 types and format of exam Understand and properly describe Oracle

WebLogic Server domains and clusters Install, configure, maintain, and monitor Oracle WebLogic Server Deploy and manage applications on Oracle WebLogic Server Discover how to use new administration features of Oracle WebLogic Server 12c essential for a successful big Who This Book Is For Certified Oracle WebLogic administrators seeking to update their Oracle WebLogic Server credentials, as well as experienced WebLogic Server administrators seeking to earn certification for the first time. Non-Oracle administrators seeking to earn a WebLogic Server certification will also  $find this book used.$ *Oracle Business Intelligence Discoverer 11g Handbook* McGraw Hill Professional "Cowritten by members of

Oracle's big data team, [this book] provides complete coverage of Oracle's comprehensive, integrated set of products for acquiring, organizing, analyzing, and leveraging unstructured data. The book discusses the strategies and technologies data implementation, including Apache Hadoop, Oracle Big Data Appliance, Oracle Big Data Connectors, Oracle NoSQL Database, Oracle Endeca, Oracle Advanced Analytics, and Oracle's open source R offerings"--Page 4 of cover. Oracle Identity and Access Manager 11g for Administrators Packt Publishing Ltd This textbook will assist you in learning and using one of the most exciting software environments available today, namely the Oracle BI Enterprise Edition data analytics suite and the Oracle Fusion Middleware

WebLogic Server. Within this textbook you will learn: About the by users and stored within the architecture and internal components of the Oracle Business Intelligence (BI) Enterprise Edition (EE) data analytics suite (OBIEE); Important concepts regarding the installations; How to access and Oracle WebLogic Server application server middleware platform, the platform to which the Oracle BI suite is deployed; This textbook will guide you through the process of creating an Oracle Enterprise Manager with installation of Oracle BI and the WebLogic Server on either a Linux/Unix or an MS Windows host system. Using this workshop setup, you will be able to complete the exercises presented in the other textbooks from the Sideris Oracle Fusion Middleware curriculum. And of course, having a working Enterprise Edition of the Oracle BI suite will also allow you to begin real-world production work HandbookMcGraw Hill for your organization; You will receive an introduction to administration of the Oracle WebLogic Server, the Oracle BI Server and Oracle BI Presentation Services; How to manage analytic content created Oracle BI Presentation Catalog. Topics include managing permissions, private folders, shared folders, and archiving objects for use in other BI use administration tools to perform basic BI management tasks. Such tools include the Oracle WebLogic Server Administration Console, the the Fusion Middleware Control, the Oracle BI Administration tool and the Oracle BI Catalog Manager. You will learn how to add new BI users as well as manage their privileges. *Oracle SOA Suite 12c Administrator's Guide* McGraw Hill Professional Oracle WebLogic Server 11g Administration Professional *Pro Oracle Fusion Applications* McGraw Hill Professional The book explains core concepts while providing real world

implementation specifics, detailing replicate data across Oracle

the administration-related activities with Oracle SOA Suite including MySQL and Microsoft 11g with a step-by-step approach SQL Server, and perform nearusing real-world examples. The authors demonstrate the use of WLST scripts that administrators performance tuning, and can reuse and extend to perform most administration tasks such as deployments, tuning, migration, and installation. If you are an Oracle SOA Suite administrator, WebLogic Server administrator, Database administrator, or developer that needs to administer and secure your Oracle SOA Suite services and applications, then this book is for you. Basic knowledge of Oracle SOA Suite Administration is beneficial, but not necessary. Oracle Business Intelligence Enterprise Edition 12c Apress Master Oracle GoldenGate 11g Enable highly available, real-time Microsoft SQL Server Perform access to enterprise data in heterogeneous environments. Featuring hands-on workshops, Oracle GoldenGate 11g Handbook shows you how to install, configure, and implement Veridata Implement nondatabase this high-performance application. You'll learn how to

databases and other platforms, zero-downtime migrations and upgrades. Monitoring, troubleshooting are also discussed in this Oracle Press guide. Install and configure Oracle GoldenGate Implement Oracle GoldenGate one-way replication Configure multitarget and cascading replication Use bidirectional replication to build a heterogeneous database infrastructure Secure your environment, control and manipulate data, and prevent errors Configure Oracle GoldenGate for Oracle Clusterware and Oracle Real Application Clusters Use Oracle GoldenGate with MySQL and near-zero-downtime upgrades and migrations Use Oracle GoldenGate Monitor and Oracle GoldenGate Director Ensure data quality with Oracle GoldenGate integration options